## Lecture 38: Python

CS 51G Spring 2018 Kim Bruce

#### Announcements

- Test program 2 now live
	- Design due Tuesday, April 24
		- It will not be returned before program is due!
		- Keep a copy for yourself!
	- Due last day of classes
- Quiz Friday (Strings) & Python lab
- Exercise

PYTHON! YOU'RE FLYING HOW? I DUNNO... DYNAMIC TYPING? I JUST TYPED import antigravity WHITESPACE? THAT'S IT? COME JOIN US! PROGRAMMING ... I ALSO SAMPLED I LEARNED IT LAST IS FUN AGAIN! EVERYTHING IN THE NIGHT! EVERYTHING IT'S A WHOLE MEDICINE CABINET IS SO SIMPLE! NEW WORLD FOR COMPARISON. UP HERE! HELLO WORLD IS JUST print "Hello, world!" BUT I THINK THIS BUT HOW ARE IS THE PYTHON. YOU FLYING?

# Python

- Python is designed as a scripting language
	- Short programs to glue together calls to powerful libraries.
- Python is relatively slow compared to languages like Java, C, C++, etc.
	- but has highly optimized libraries written in other languages.
- Designed by BDFL Guido Van Rossum
	- Python 1 (1990), Python 2(2000), Python 3 (2008)

### Python Resources

- Python for Java Programmers
	- http://python4java.necaiseweb.org
- Think Python 2e (free text) *for novices*
	- http://greenteapress.com/wp/think-python-2e/

# Key Points of Python

- Indenting is significant (like Grace)
	- use spaces not tabs *don't mix them!!*
	- Line breaks are important. Statements extending onto the next line are problematic. Surround by parens so Python knows it is a continuation!
		- Can also use backslash  $\setminus$  at end to signal next line is continuation
- No curly braces (blocks headed with ":" instead)
- No type declarations

## Running Python

- Use PyCharm CE
	- Get from Applications folder and drag to dock
		- https://www.jetbrains.com/pycharm-edu/download/
		- See on-line documentation
	- Can use interactive mode in console or
	- Write programs as usual

### Getting started

- print "hello world"
- count = 10
	- assignment
- count = "countString"
	- no type associated with names, can change on fly
- Comments start with  $#$ 
	- $x = 0$  # assigns value 0 to x

# Python programming

- Blocks use ":"
	- indentation counts!

```
i = 10while i > 0: 
     print(i) 
    i = i - 1print "That's it!", i 
if i > 0: 
     print "oops, terminated too soon!", i 
elif i < 0: 
     print "terminated too late", i 
else: 
     print 'terminated just right!', i
```
## Defining functions

```
# Defines a "repeat" function that takes 2 arguments. 
def repeat(s, exclaim): 
    result = s + s + s if exclaim: 
        result = result + '!!!'
     return result
```
*def* not *method* Parameterless functions must have "( )" Must use "return"

# Primitive Types

- Numbers: Integers and floating point
	- have different results of division
	- can convert to other, i.e.,  $float(3)$ ,  $int(3.7)$  #truncates
	- works for strings, too
- Boolean: False, True: not, and, or
- String: "hello" or 'hello',
	- str( $3.7$ ) converts number to string
- list:  $[0, 2, 4, "hello"]$  heterogeneous
- Tuple (immutable):  $(i, 2, 3)$

#### Constants/Variables

- Python does not distinguish between constants and variables. However, by convention, writing an identifier in all caps says it should not be changed (though Python will not enforce it).
- Python has no multi-part function names
	- All parameters come after the name of the function

#### Lists

- vowels =  $[$ "a", "e", "i", "o", "u"]
- letterI = vowels $[2]$
- extendedVowels = vowels +  $[$ "y"]
	- $exW = extendedVowels.append(y)$
- Other methods: del, pop, remove, reverse, sort

#### For Loops

- **for** x **in** [2,3,5,7,11]: **print "for"**,x
- for  $\times$  in range( $2,8$ ): **print "range"**,x
- **if** x **in** [2,3,5,7,11]: **print** x, **"is in"**

## Tuples

- Like lists, but immutable:
	- triple =  $(5, True, "heel")$

## Strings

- Treated like lists for indexing, slices
- if  $x =$  "abcde" then  $x[i]$  is "b",  $x[-1]$  is e,  $x[i:3]$  is "bc",  $x[3:]$  is "de",  $x[:3]$  is "abc", etc.
- Can also use slices with lists
- Methods: lower, upper, etc. (see documentation)

### Imports

- Like Grace, can import functions from external files
	- from math import sqrt #specific function
		- can use it without writing math.sqrt, just sqrt $(16)$ .
	- from math import  $*$  # import everything

### Example

from math import \*

 $x = float(raw\_input("Enter a real value:"))$  $y = sqrt(x)$ print "The square root of", x, "is", y print  $(int(3.7))$ 

• raw\_input prompts for input, returns response as a string

### Exceptions

• try-except rather than try-catch

try:  $cost = totalcost / days$ except ZeroDivisionError: print "Division by zero error"

# Object-Oriented Programming in Python

- Python has classes, but no object expressions
- Classes have
	- constructors
	- instance variables
	- methods

#### Class Definitions

class myClass(superClass): """myClass comment.""" def \_\_init\_\_(self, otherParams): """Initialize object.""" self.var = exp …

 def someMeth(self, otherParams): """comment for method.""" doStuff ….

### Class Example

```
from math import sqrt 
class Point(): 
     """Class representing point on screen""" 
     def __init__(self, x, y): 
         """weird syntax for constructor""" 
        self.x = xself.y = y def translate(self,dx,dy): 
        self.x = self.x + dxself.y = self.y + dy def distance(self,other): 
        return sqrt((self.x - other.x)*2 + (self.y - other.y)*2) def asString(self): 
         return "<" + str(self.x) + "," + str(self.y) + ">"
```
## Example Using Class

```
p1 = Point(3, 4)
```

```
print "p1 = ",p1.asString()
```

```
origin = Point(0, 0)
```
**print "distance ="**,p1.distance(origin)

origin.translate(6,8)

```
print "new origin = ", origin.asString() 
print "p1 = ", p1.asString()
```
**print "translated distance ="**,p1.distance(origin)

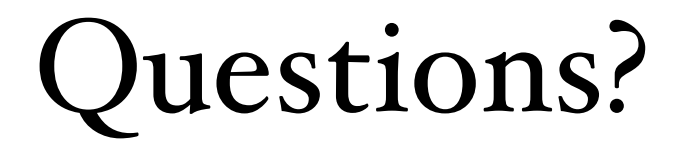